#### Processes

#### CSE 4001 Operating Systems Concepts

E. Ribeiro

January 26, 2022

### **Outline**

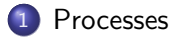

## <span id="page-2-0"></span>A process is a program in execution 4 THE ABSTRACTION: THE ABSTRACTION: THE PROCESS IS A THE PROCESS OF PROCESS

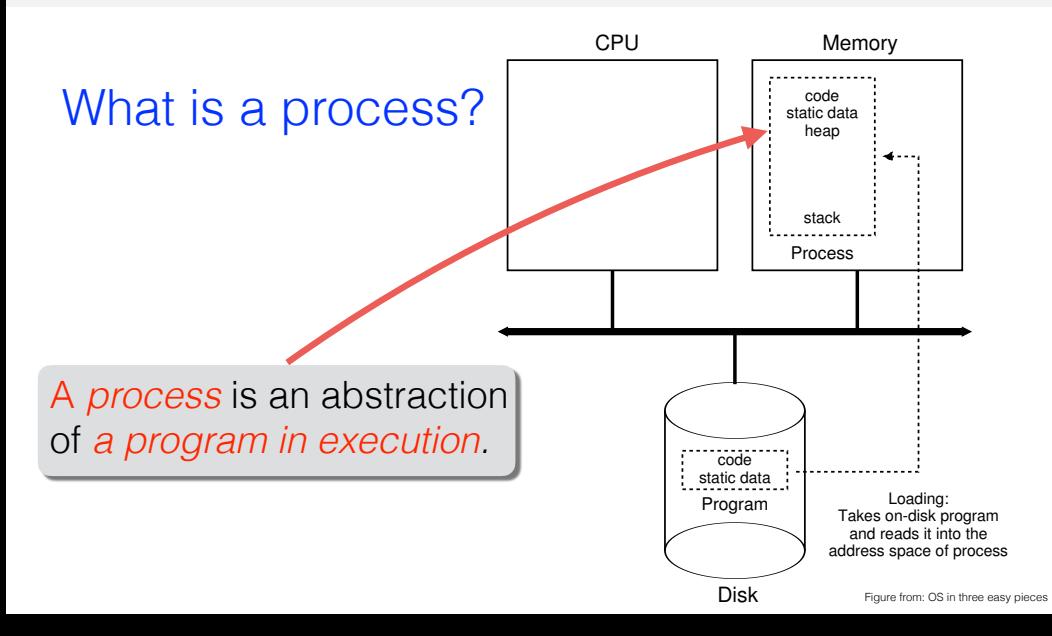

### Main components of the address space and the ABSTRACTION: THE REAGNITY OF THE PROCESS SPACE

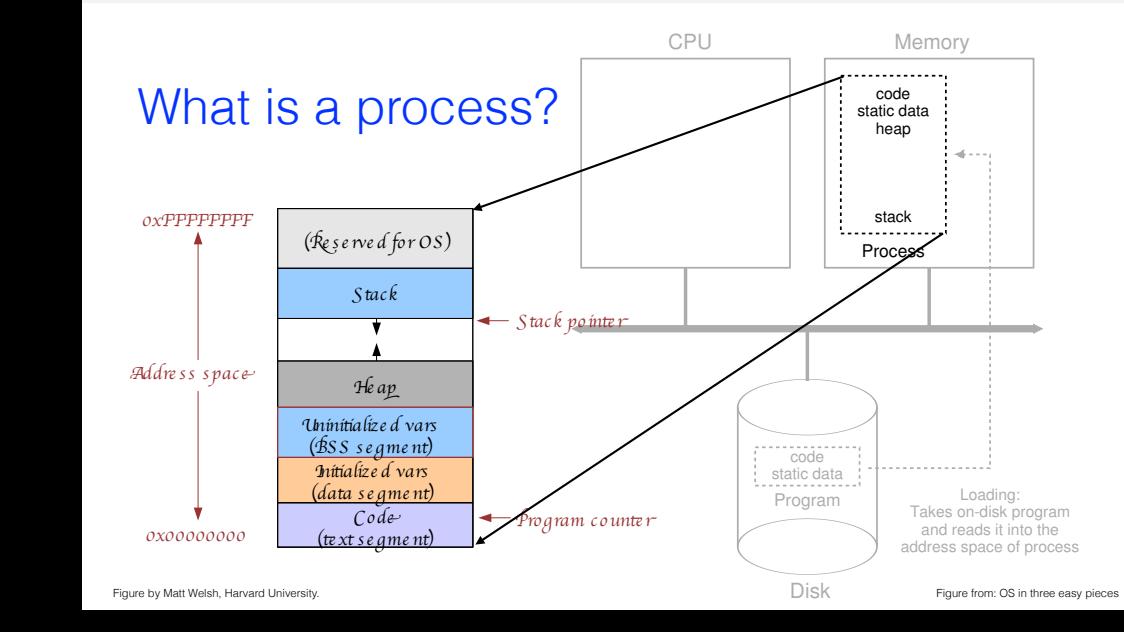

## The code part of the address space

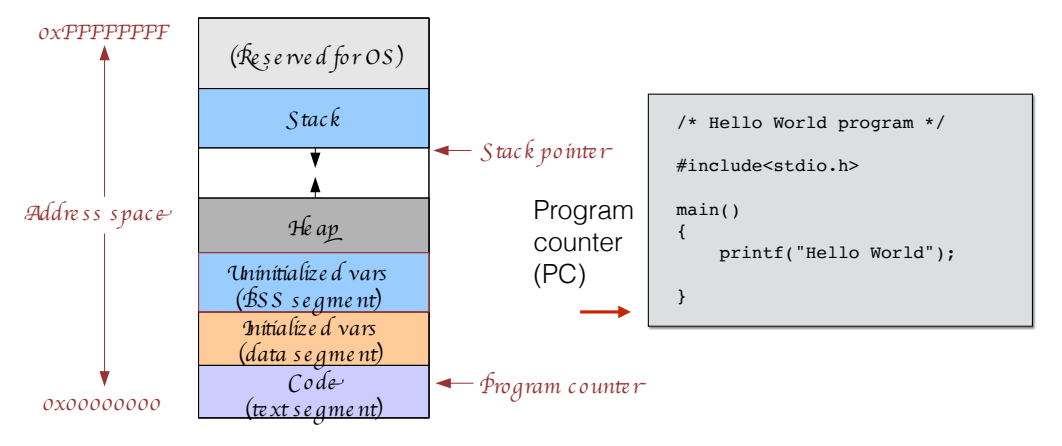

● The range of **virtual memory addresses** that the process can access Figure by Matt Welsh, Harvard University.

### The OS view of a process

- Process state (ready, running, blocked, ...) →
- The **address space** (how many possible addresses)
- $\rightarrow$ The **code** of the running program
- → The **data** of the running program
- An execution **stack** encapsulating the state of procedure calls →
- The **program counter (PC)** indicating the address of the next instruction.  $\rightarrow$
- $\rightarrow$  A set of general-purpose registers with current values
- $\rightarrow$  A set of operating system resources
	- open files, network connections, signals, etc.
- CPU scheduling info: process priority
- Each process is identified by its **process ID (PID)** →

### All these information is stored in a construct called **Process Control Block (PCB)**

# The Process Control Block (PCB) Process Control Block (PCB)

The OS maintains a PCB for each process. It is a data structure with many fields.

Defined in: /include/linux/sched.h struct task\_struct<br>volatile long state)<br>unsigned long flags;<br>int signending; mm\_segment\_t addr\_limit;<br>struct exec\_domain \*exec\_domain;<br>volatile long need\_resched;<br>unsigned long ptrace;<br>int lock depth; unsigned int cpu;<br>int prio, static prio; struct list head run\_list;<br>prio array t \*array; prio array t \* array<br>unsigned long alsep\_avg;<br>unsigned long alsep\_avg;<br>unsigned long cpus allowed;<br>unsigned long cpus allowed;<br>unsigned in t time alice, first time slice;<br>atomic t usage;<br>struct list head tasks; children;<br>s int exit\_code, exit\_signal;<br>int pdeath signal: unsigned long personality;<br>int did exec:1:  $ins$  $time$  $time$  $t$ ask $dm$ mpable:1; pid\_t pid; pid\_t pgrp; P*ro ce ss ID* pid\_t tty\_old\_pgrp; pid\_t session; pid\_t tgid;<br>int\_leader:  $\begin{tabular}{p{0.875\textwidth}} \textbf{struct task} \textit{struct} \textit{v} \textit{real} \textit{parent}; \\ \textit{struct task} \textit{struct} \textit{v} \textit{parent}; \\ \textit{struct task} \textit{struct task} \textit{of all} \\ \textit{struct task} \textit{struct task} \textit{of all} \\ \textit{struct task} \textit{start} \textit{view} \textit{input} \textit{P} \textit{new} \textit{X} \textit{X}; \\ \textit{struct path} \textit{index} \textit{int} \textit{c} \textit{in} \textit{in} \textit{in} \textit{in} \text$ int \*set\_child\_tid;<br>int \*clear child\_tid;  $\lim_{t \to \infty} \frac{c_1 + c_2 + c_3}{c_1 + c_2 + c_3}$ **Execution** state *Prio ritu* 

unsigned long it\_real\_value, it\_prof\_value, it\_virt\_value; unsigned long it\_real\_incr, it\_prof\_incr, it\_virt\_incr; struct timer\_list real\_timer; struct tms times;<br>struct tms group times; unsigned long start\_time;<br>long per cpu utime[NR CPUS], per cpu stime[NR CPUS]; usigned long min\_flt, maj\_flt, nswap, cmin\_flt, cmaj\_flt, cnswap; int swappable:1; uid\_t uid,euid,suid,fsuid; U*se r ID*  $\frac{1}{\alpha}$ id, egid, sgid, fsgid; int ngroups; gid\_t\_groups[NGROUPS]; kernel cap t cap effective, cap\_inheritable, cap\_permitted; int keep capabilities:1; struct user\_struct \*user;<br>struct\_rlimit\_rlimiRLIM\_NLIMITS1; unsigned short used math; char comm[16]; int link\_count, total\_link\_count;<br>struct\_tEv\_struct\_\*ttV:  $unsimed$   $\overline{nt}$  locks; struct sem undo \*semundo; struct sem\_queue \*semaler struct thread struct thread; struct fs\_struct \*fs; struct files\_struct \*files; struct namespace \*namespace; struct signal struct \*signal; struct sighand struct \*sighand; sigset\_t blocked, real\_blocked;<br>struct\_signending\_pending; unsigned long sas ss sp;  $size$ t sas ss $size$ ; int (\*notifier)(void \*priv);<br>void \*notifier\_data;<br>sigset t \*notifier\_mask; void \*tux\_info; void (\*tux\_exit)(void); u32 parent\_exec\_id; u32 self\_exec\_id; spinlock t\_ailoc\_iock; spinlock<sup>-</sup>t switch\_lock;<br>void \*journal\_info;<br>unsigned long ptrace\_message; siginfo t \*last\_siginfo; }; A*cc oun*%*ng info* C*PU sta*' *Ope n* fi*le* s

Figure by Matt Welsh, Harvard University.

## Life cycle of a process Life cycle of a process

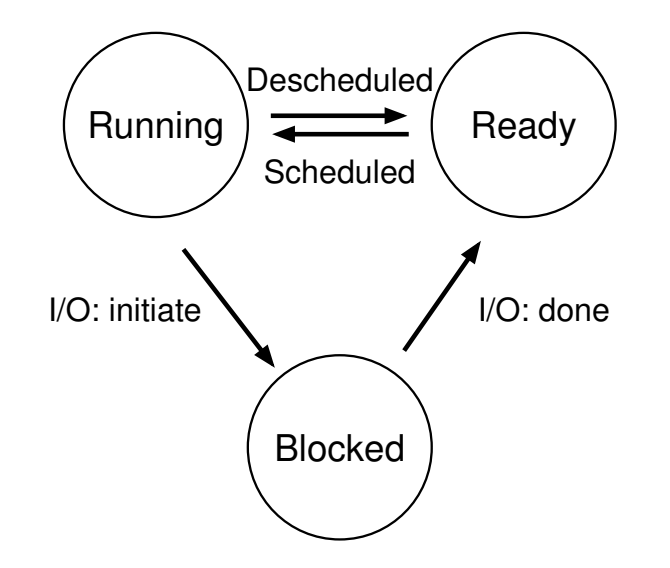

Figure 4.2: **Process: State Transitions** Figure from: OS in three easy pieces

#### Two processes running, no  $I/O$  some of these states. First, imagine two processes running, each of which which which which we have two processes running, each of which we have two processes  $I/O$  $\sum$  use the CPU (they do not in the state of the state of the state of the state of each of the state of each of each of each of each of each of each of each of each of each of each of each of each of each of each of eac 6 THE ABSTRACTION: THE PROCESS

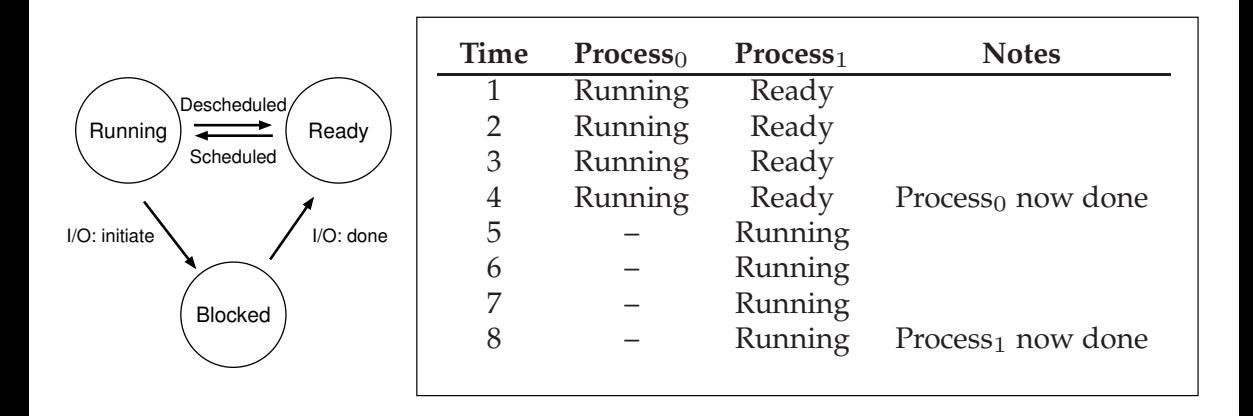

#### Two processes running, with  $1/O$  $T_{\rm H}$ , with  $T_{\rm p}$   $\sigma$

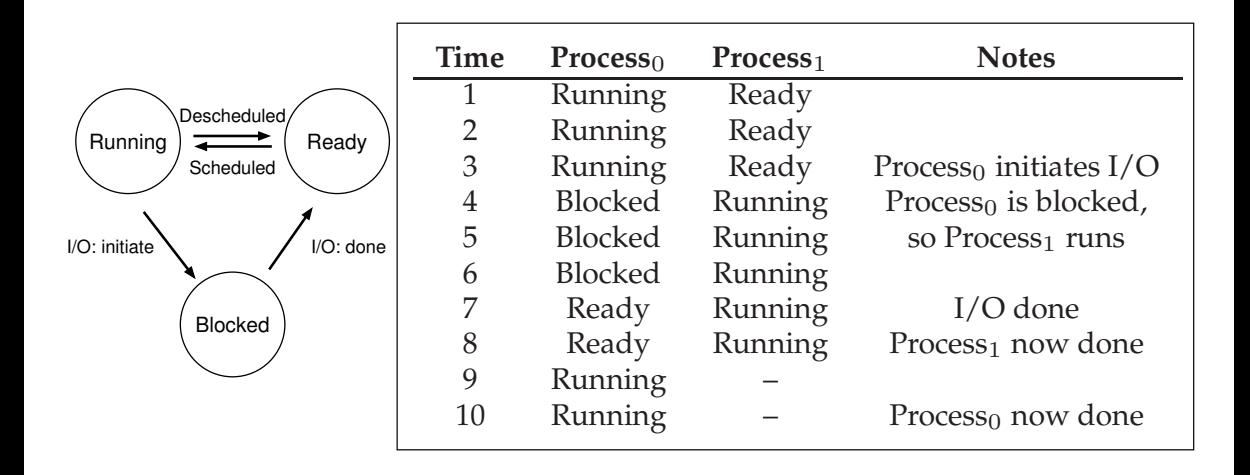

#### Process states (Unix)  $\mathsf{x}$ )

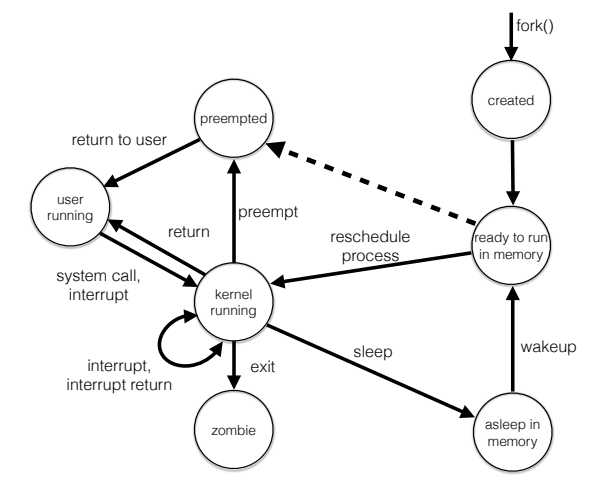

**Created**: Process is newly created but it is not ready to run yet.

**Preempted:** Process is returning from kernel to user mode, but the kernel preempts it and does a process switch to schedule another process.

**Zombie**: Process is no longer exists, but it leaves a record for its parent process to collect.

Figure adapted from Stallings' book

## Process states (Unix) without hard drive Process States (Unix)

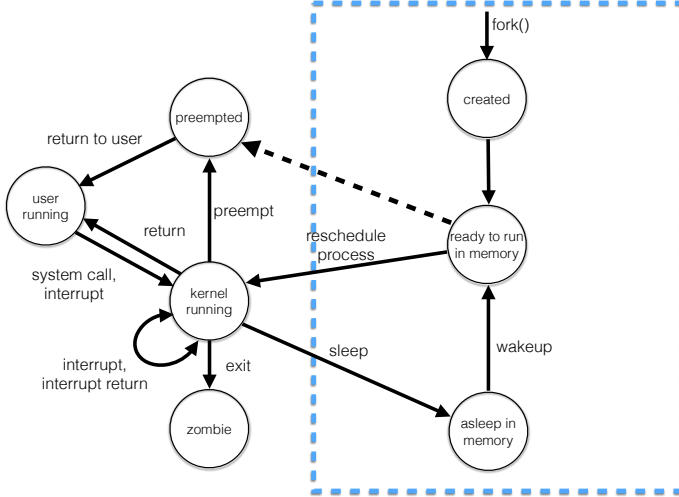

Figure adapted from Stallings' book

## Process states (Unix) with hard drive Process States (Unix)

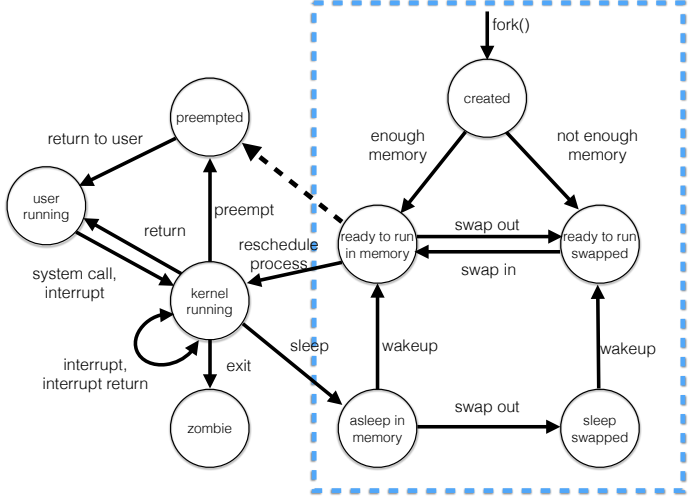

Figure adapted from Stallings' book

# Ready queue and various I/O queue: process waiting

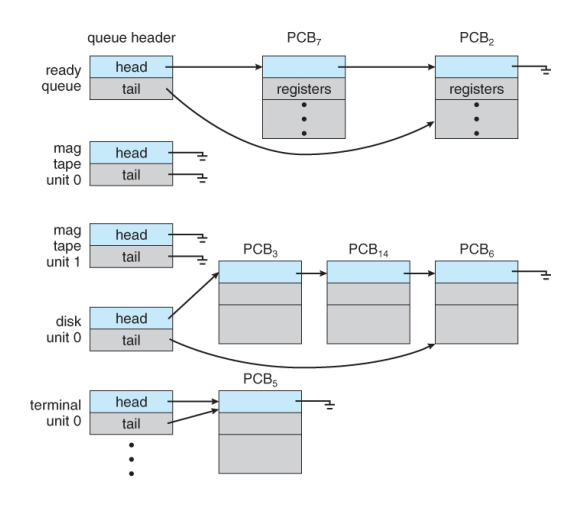

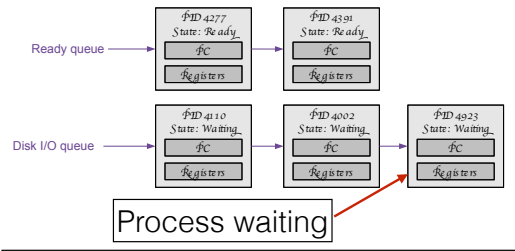

- *© 2007 Ma*& *Wels h Harvard Unive rsi*9 *21* OS maintains a set of queues
- Each PCB is queued on a state queue based on the process' current state.
- As processes change states, PCBs are unlinked from one queue and linked into another.

### Ready queue and various I/O queue: process moved to ready ● When scheduling a process, pop the head off of the ready queue

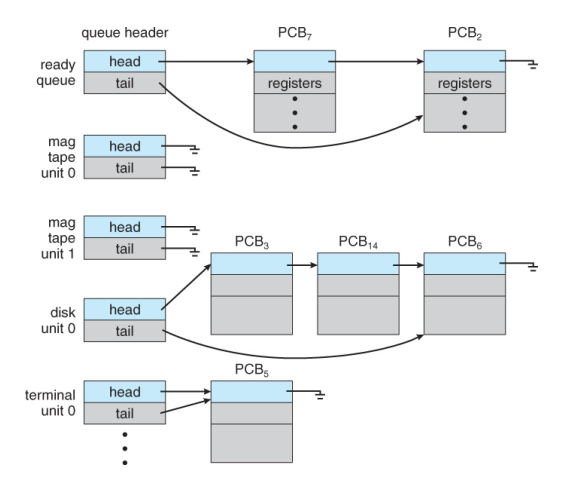

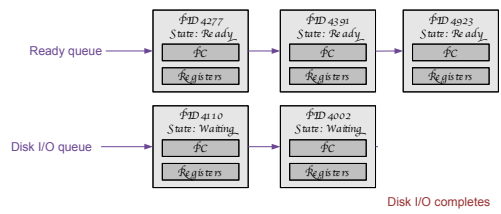

- **│•** OS maintains a set of queues
	- Each PCB is queued on a state queue based on the process' current state.
	- As processes change states, PCBs are unlinked from one queue and linked into another.